Vorlesung Systemtheorie und Regelungstechnik I (SR1) Albert-Ludwigs-Universitat Freiburg – Sommersemester 2024 ¨

## Ubungsblatt 3: Lineare Systeme (zu Kapitel 2) ¨

Prof. Dr. Moritz Diehl, Dr. Jochem De Schutter

- 1. Sind die folgenden Differentialgleichungen (DGL) mit Eingangssignal  $u(t)$ , Ausgangssignal  $y(t)$  und konstantem Parameter k *linear* und/oder *zeitinvariant*? Beweisen Sie Ihre Aussagen. (3 Punkte)
	- (a)  $\dot{y}(t) = \sin(t) \cdot y(t) ku(t)$

$$
(b) \ \dot{y}(t) = y(t) \cdot u(t)
$$

*Tipp:* Linearität kann bewiesen werden, indem man von zwei Lösungstrajektorien  $u_1(t)$ ,  $y_1(t)$  und  $u_2(t)$ ,  $y_2(t)$  ausgeht und explizit zeigt, dass jede Linearkombination dieser Lösungstrajektorien eine Lösung der DGL darstellt. Zeitinvarianz kann bewiesen werden, indem man von einer Lösungstrajektorie ausgeht und explizit zeigt, dass diese auch nach einer beliebigen Verschiebung in der Zeit immer noch eine Lösung der Differentialgleichung darstellt.

2. In dieser Aufgabe soll das nichtlineare Waschbeckenmodell (ohne Auffangbecken) des ersten Ubungsblatts um eine Ru- ¨ helage linearisiert werden. Das Waschbecken mit Zufluss  $u(t)$  und Wassermenge  $x(t)$  wird durch die ODE

$$
\dot{x}(t) = u(t) - k\sqrt{x(t)}
$$

beschrieben. (4 Punkte)

- (a) Berechnen Sie den Gleichgewichtszustand  $x_{ss}$  als Funktion von der konstanten Flussrate  $u_{ss}$ .
- (b) Linearisieren Sie das System für kleine Abweichungen  $(\delta x(t), \delta u(t))$  von der Ruhelage ( $x_{ss}$ ,  $u_{ss}$ ), um eine ODE der folgenden Form zu erhalten:

$$
\delta \dot{x}(t) = A \, \delta x(t) + B \, \delta u(t).
$$

- (c) Nehmen Sie nun an, dass  $k = 0.60 \frac{\sqrt{\text{kg}}}{\text{s}}$  und  $u_{\text{ss}} = 2.4 \frac{\text{kg}}{\text{s}}$ . Berechnen Sie  $x_{\text{ss}}$ , A, und B.
- (d) Betrachten Sie nun ein erweitertes Waschbecken, das außer der Wassermenge  $x_1(t)$  noch die Wassertemperatur  $x_2(t)$ observiert. Anfangs befindet sich eine Wassermenge  $m_0$  der Temperatur  $T_0 = T_a$  im Becken. Das einfließende Wasser hat die Temperatur  $T_h$ . Da das Wasser im Becken zudem Wärmeenergie an die Umgebung abgibt, entstehen Wärmeverluste mit einer Wärmeverlustleistung von  $k_2 \cdot C \cdot m(t) \cdot (x_2(t) - T_a)$ , wobei  $k_2$  eine Konstante mit Einheit  $1/s$ , die Konstante C die spezifische Wärmekapazität des Wassers mit Einheit  $J/(kg \cdot K)$  und  $T_a$  die Umgebungstemperatur ist. Dieses System wird durch die ODE

$$
\dot{x}(t) = \begin{bmatrix} -k_1\sqrt{x_1(t)} + u(t) \\ -k_2(x_2(t) - T_a) + \frac{T_h - x_2(t)}{x_1(t)}u(t) \end{bmatrix}
$$

beschrieben. Führen Sie die Schritte a) bis c) erneut durch unter der Annahme, dass  $T_h = 340 \text{ K}, T_a = 300 \text{ K},$  $k_1 = 0.60 \frac{\sqrt{\text{kg}}}{\text{s}}, k_2 = 0.1 \frac{1}{\text{s}}$  und  $u_{\text{ss}} = 2.4 \frac{\text{kg}}{\text{s}}$ .

3. (Python) In dieser Aufgabe wollen wir das Waschbecken (mit Temperatur) aus Aufgabe 2d) fur das nichtlineare Modell ¨ und das lineare Modell simulieren und vergleichen. Als Vorlage wird Ihnen eine Simulation des gesteuerten Traktors aus dem Skript (Kap. 2.2) zur Verfugung gestellt. Die Traktorsimulation besteht aus folgenden Dateien, die Sie von der ¨ Kurswebseite herunter laden können. (3 Punkte) ist der antalen sowie eine staat der antalen sowie (3 Punkte)  $\sim$  (3 Punkte) is a state of the state of the state of the state of the state of the state of the state of the s

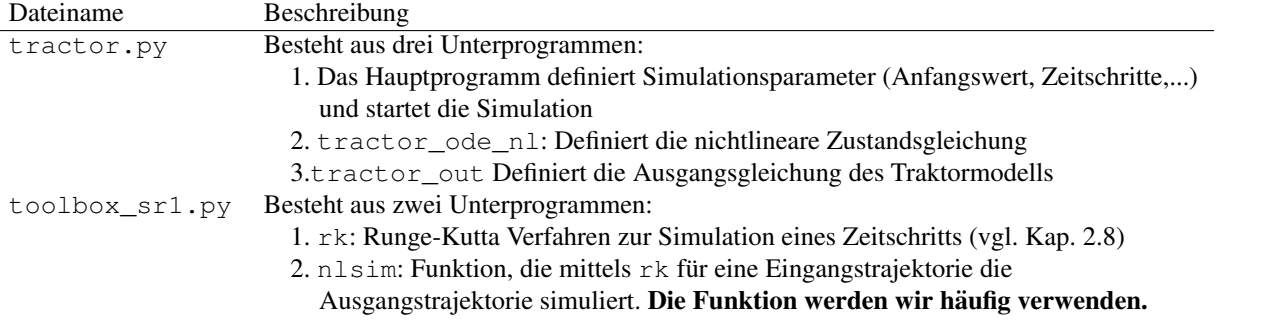

- (a) Machen Sie sich mit den einzelnen Dateien vertraut und führen Sie  $tractor.py$  aus.
- (b) Verändern Sie die Datei tractor.py, sodass nicht das Ausgangssignal sondern die Zustände des Traktors geplottet werden.

- (c) Erstellen Sie ein Script sink\_simulate.py. Definieren Sie eine Funktion sink\_ode\_nl, die die nichtlineare ODE des Waschbeckens implementiert. Als Vorlage können Sie die Datei tractor.py verwenden.
- (d) Simulieren Sie nun die Zustände des Waschbeckens im Script sink\_simulate.py. Verwenden Sie als Anfangswert  $x_0 = [1; 300]$  und als Eingang einen konstanten Wert von  $u = 2.4$  (step input). Erreicht Ihre Simulation den vorhergesagten Gleichgewichtspunkt?
- (e) \*Erstellen Sie eine Funktion sink\_ode\_1 die das linearisierte Verhalten implementiert. Als Vorlage können Sie erneut die Datei tractor.py verwenden.
- (f) \*Erweitern Sie ihr Script sink\_simulate.py nun um zusatzlich das lineare System zu simulieren. Vergleichen ¨ Sie die Ergebnisse der linearen und nichtlinearen Implementierung. Wo ist die Abweichung am großten? Warum? ¨